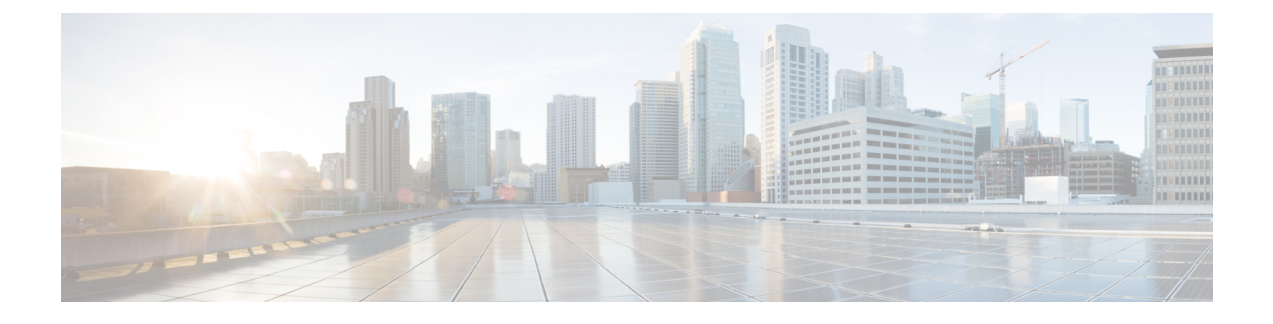

# **C1-Secure Workload Cluster Device Cabling**

- [C1-Workload](#page-0-0) Cluster Device Cabling, on page 1
- [C1-Workload-M](#page-13-0) Cluster Device Cabling, on page 14

## <span id="page-0-0"></span>**C1-Workload Cluster Device Cabling**

Pay attention to the following configuration information when you cable the M6 Virtual Interface Card (VIC) on the 39-RU rack:

- There are two private interfaces for all nodes.
- The 39-RU rack has one public interface for 20 nodes.
- The M6 hardware has four ports per VIC.
- The names for the bare metal interface—the physical servers in the cluster known as the base, compute, and serving nodes—begin with "eno" (Ethernet onboard).

The following diagram shows the device cabling for the public/external configuration for the C1-Workload rack. For a detailed list of the connections, see the tables that follow the diagrams.

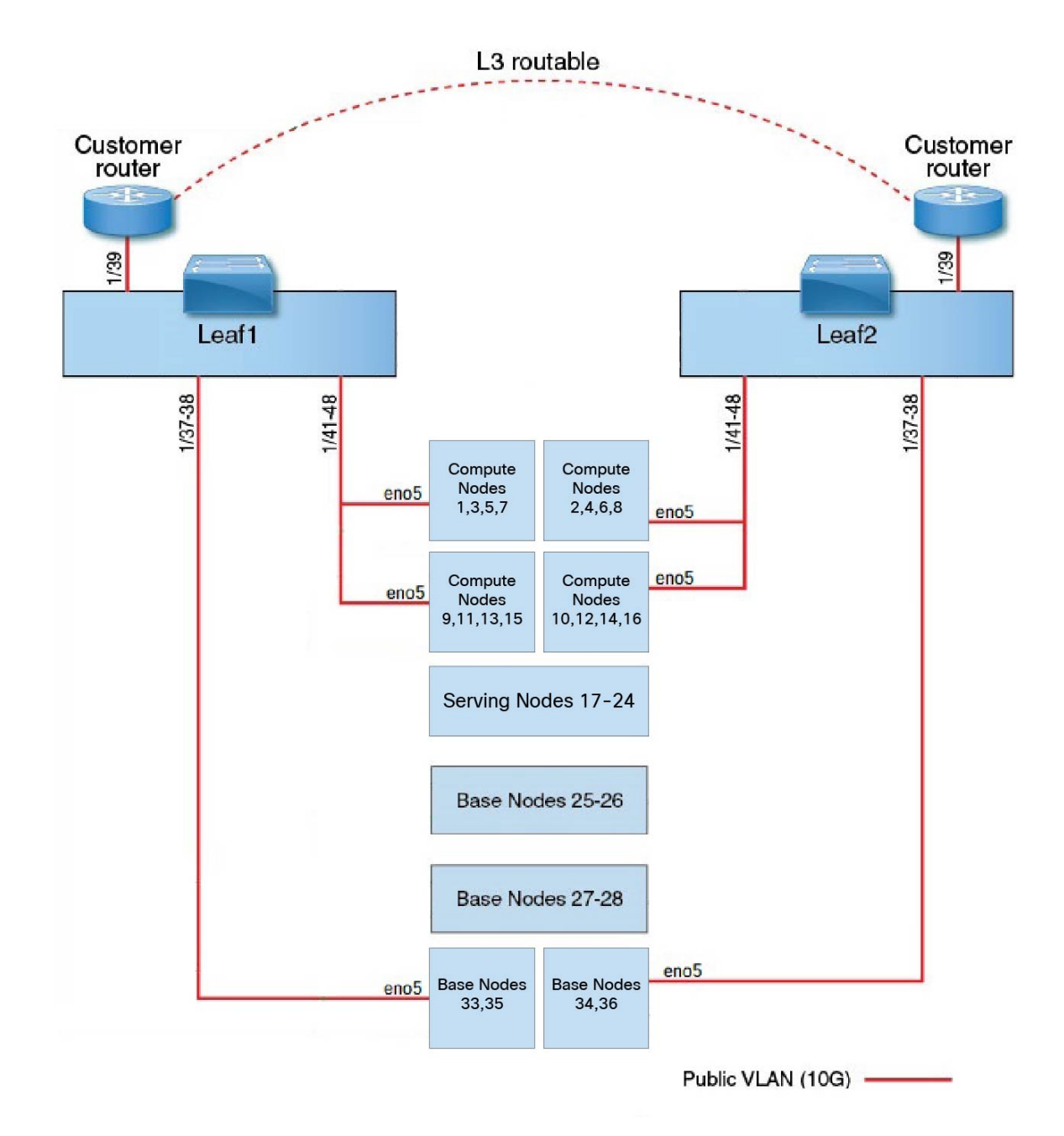

**Figure 1: C1-Workload Rack Device Cabling (Public/External)**

The following diagram shows the device cabling for the internal/management configuration for the C1-Workload rack. For a detailed list of the connections, see the following tables.

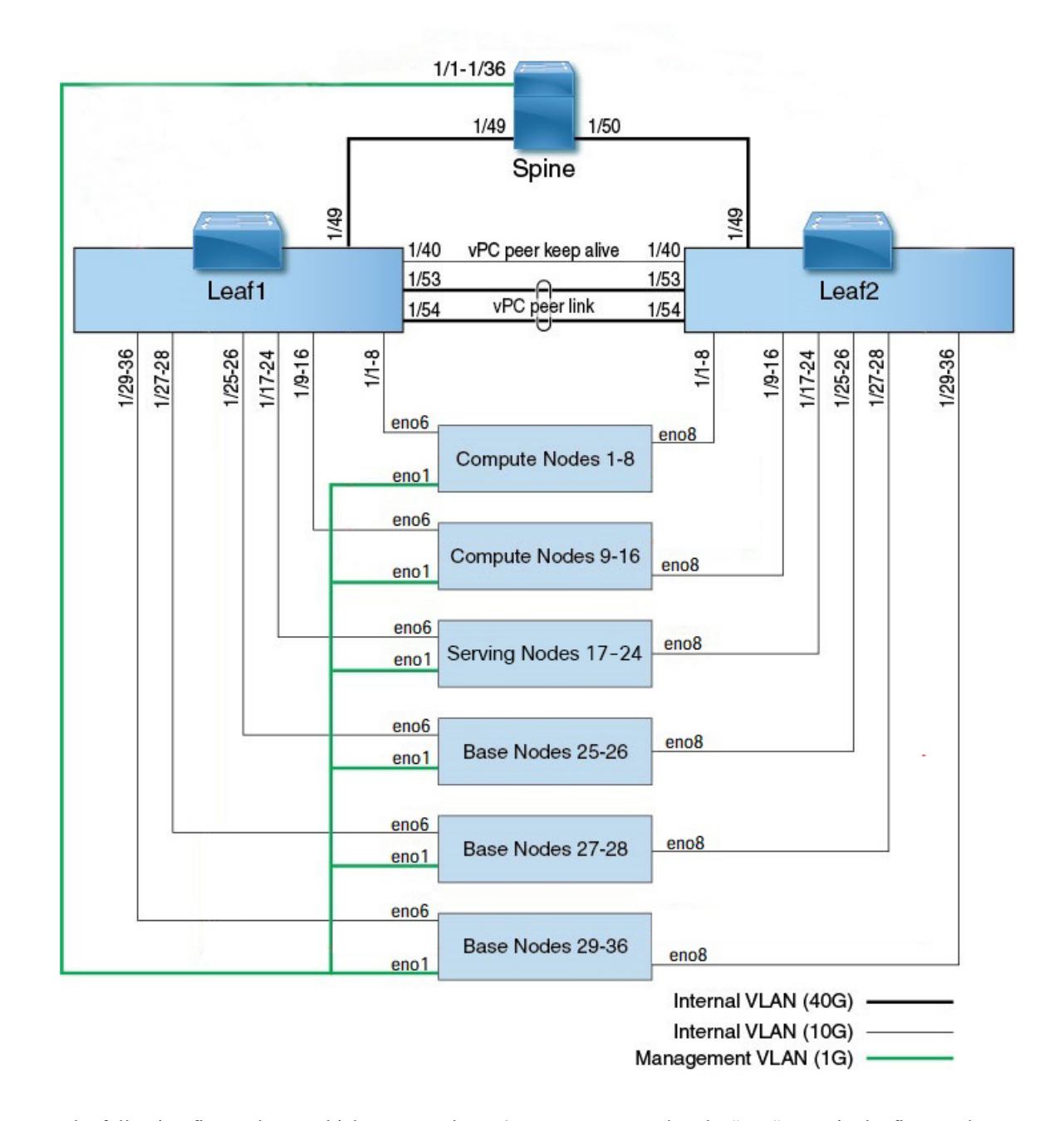

#### **Figure 2: C1-Workload Rack Device Cabling (Internal/Management)**

The following figure shows which ports on the M6 server correspond to the "eno" ports in the figures above:

### **Figure 3: M6 Server Ports**

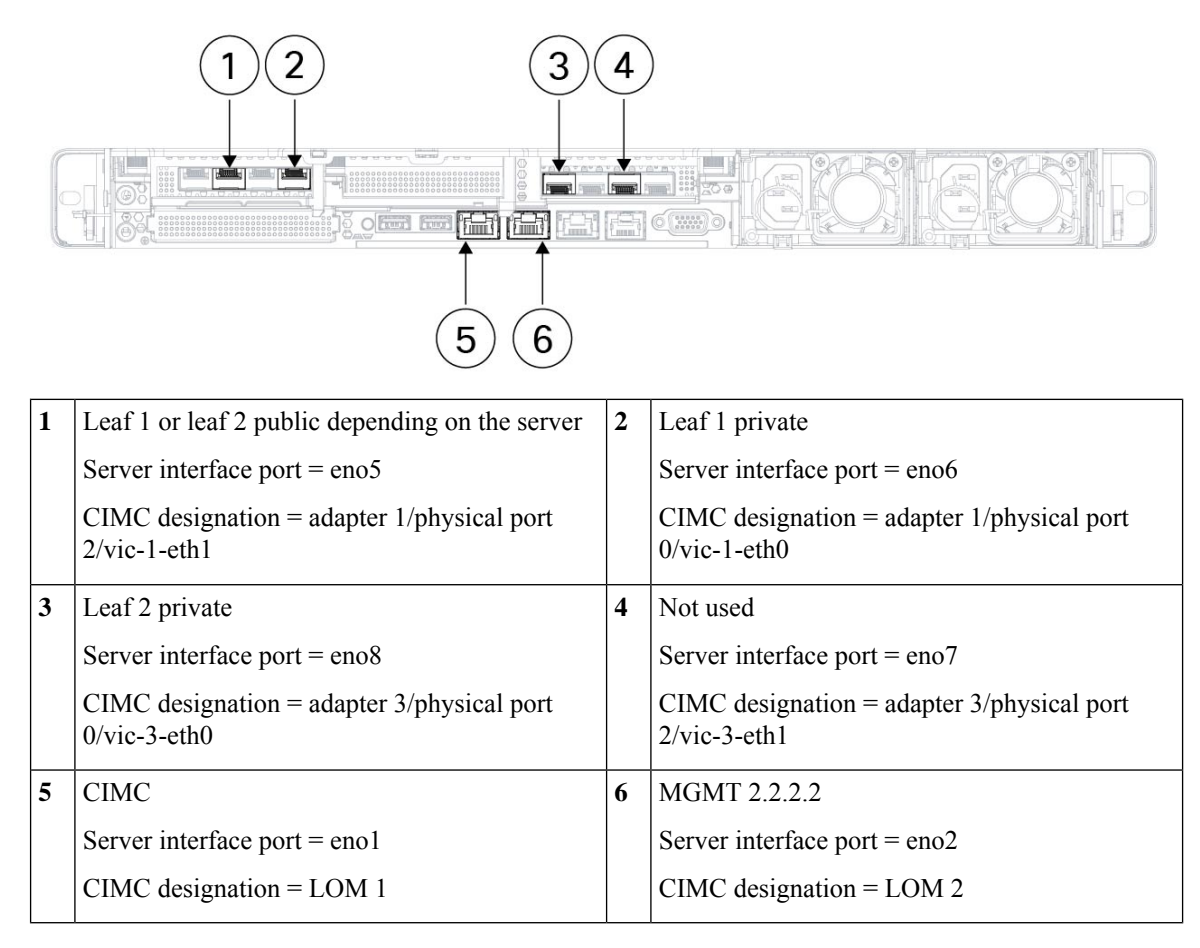

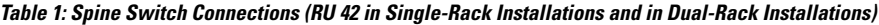

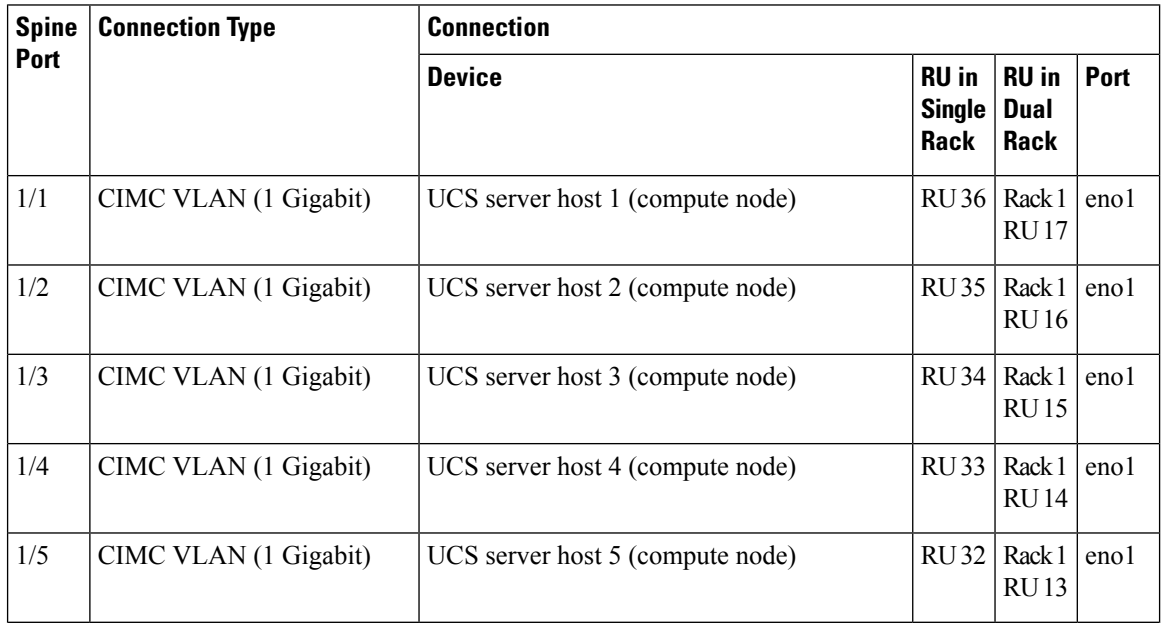

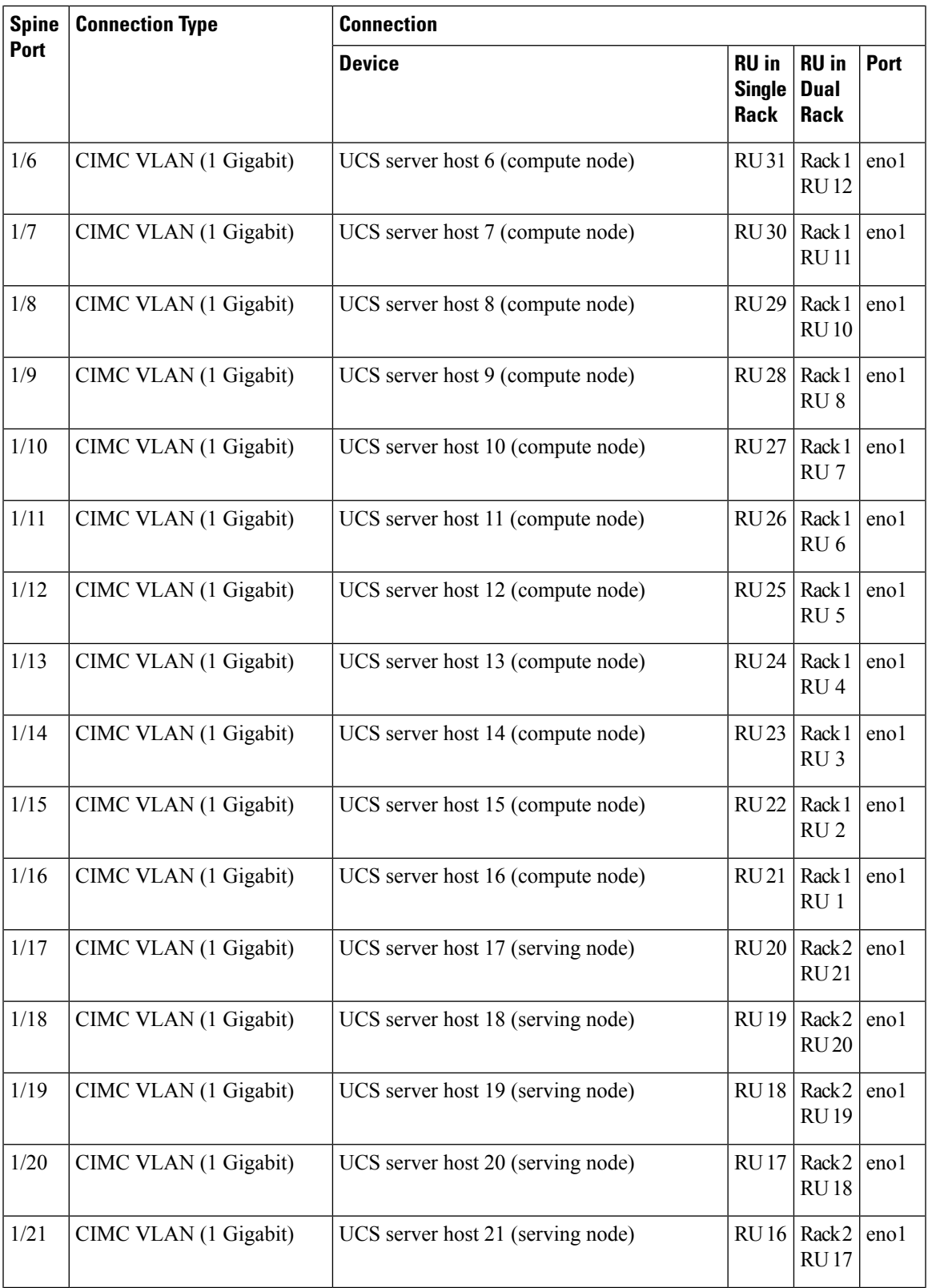

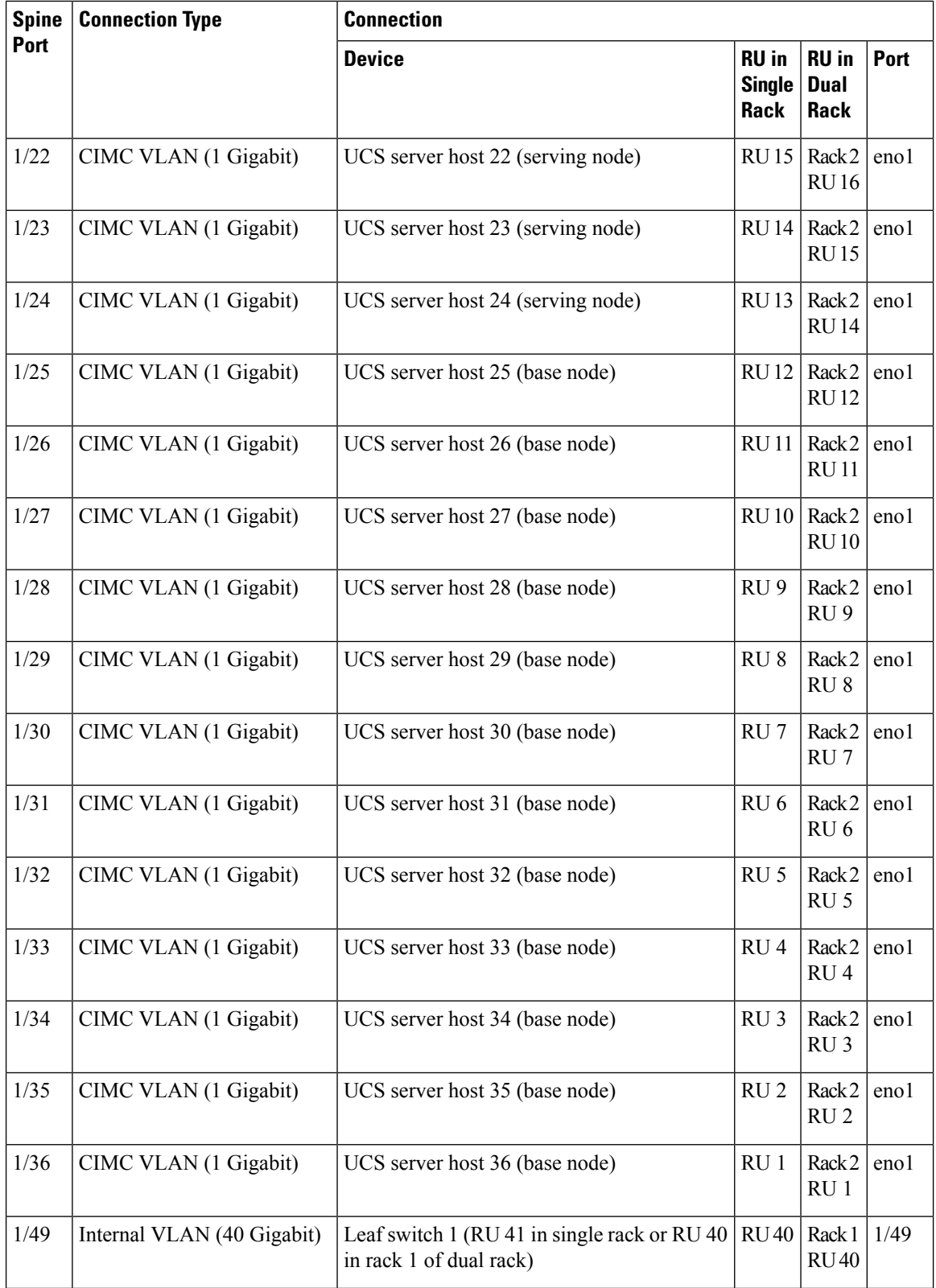

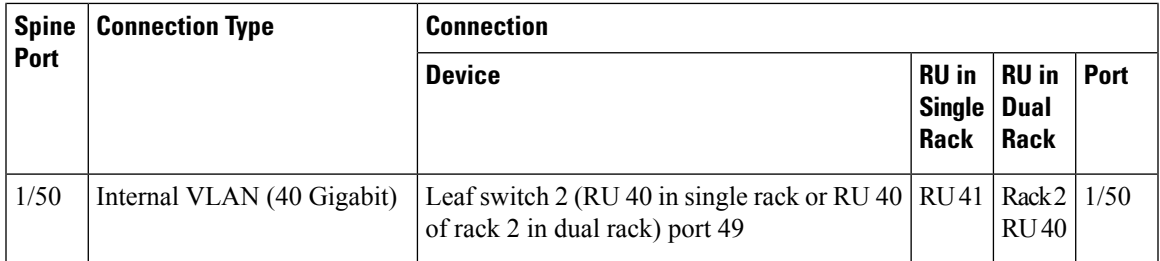

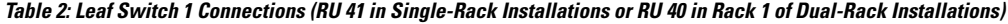

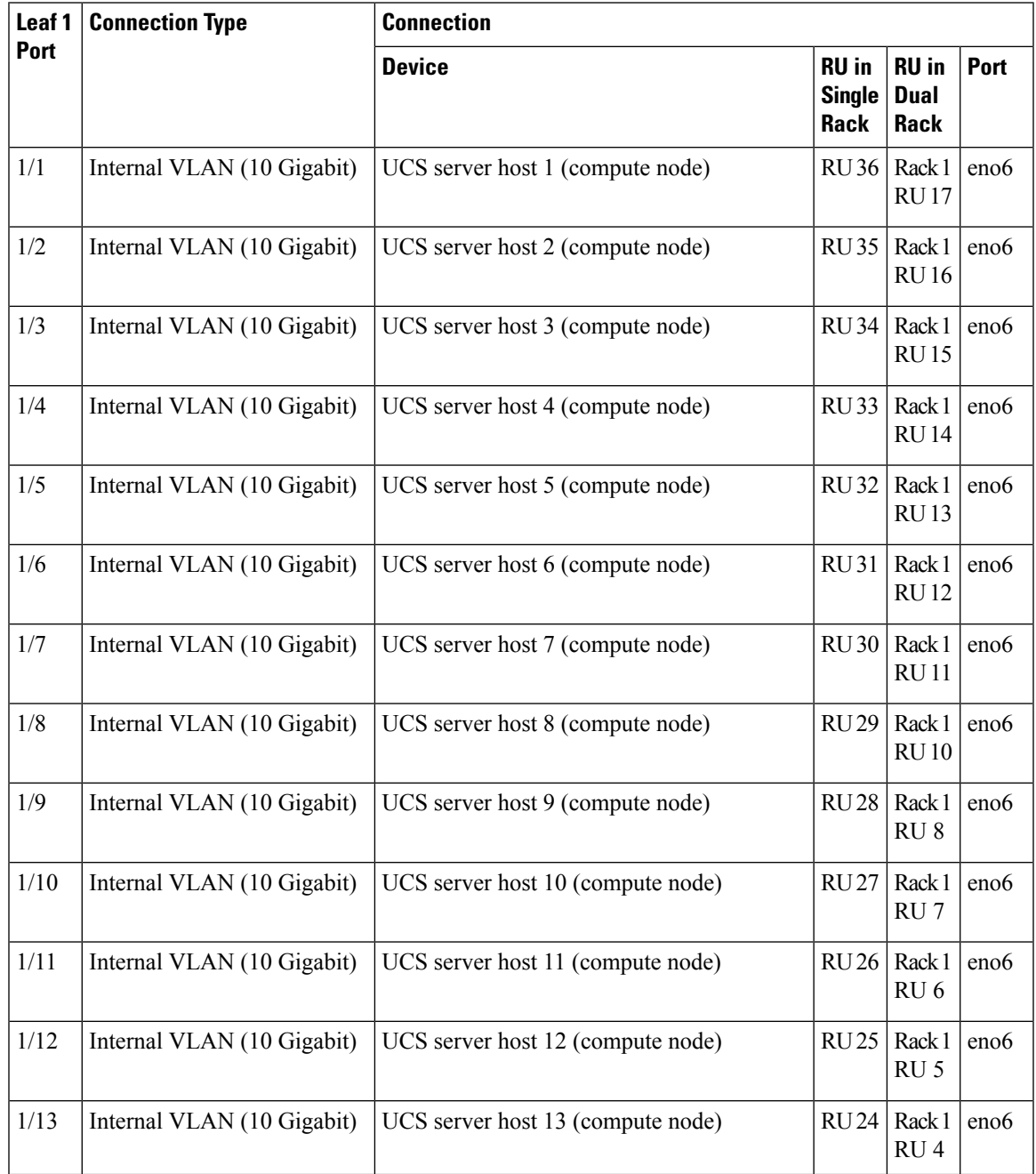

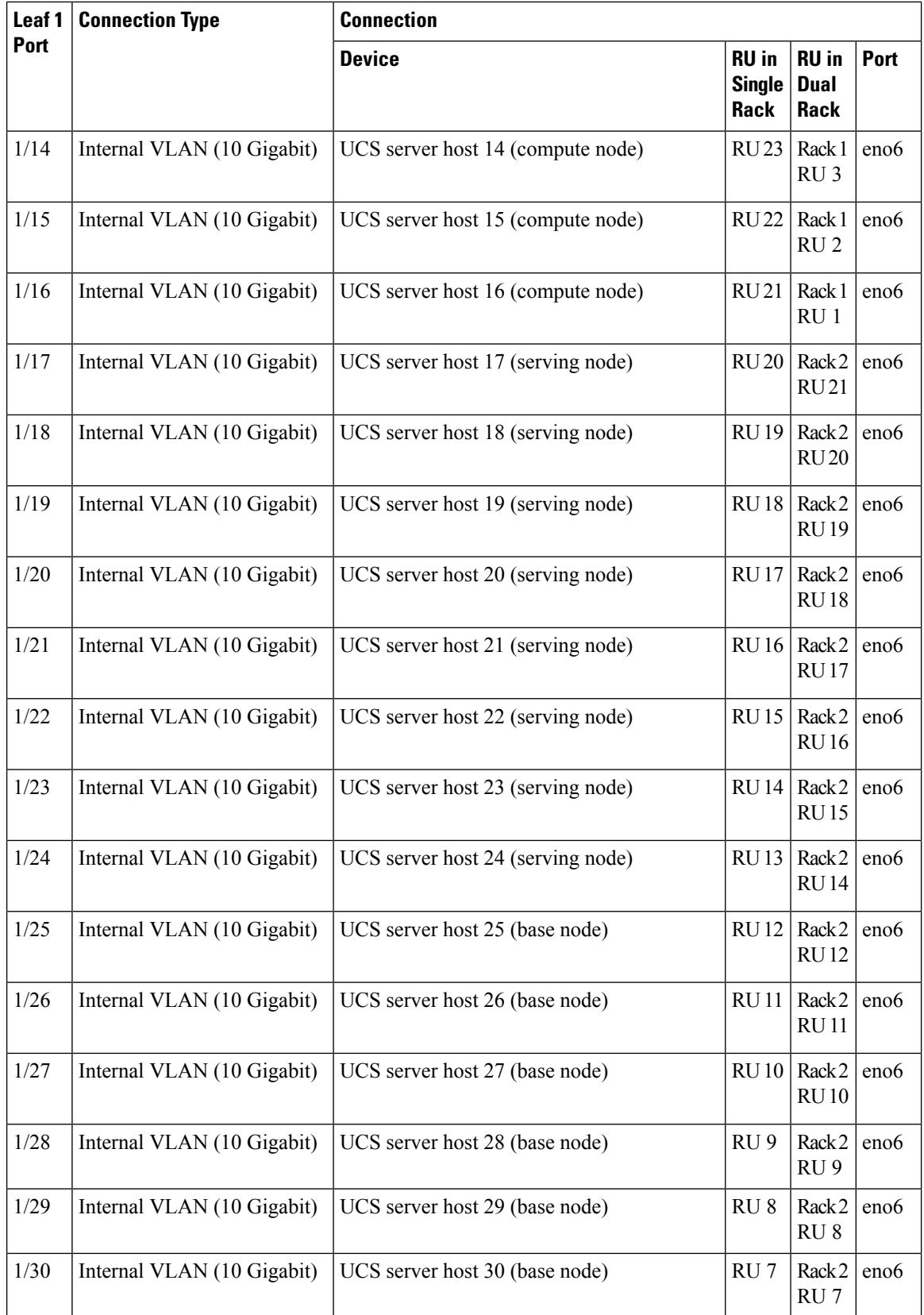

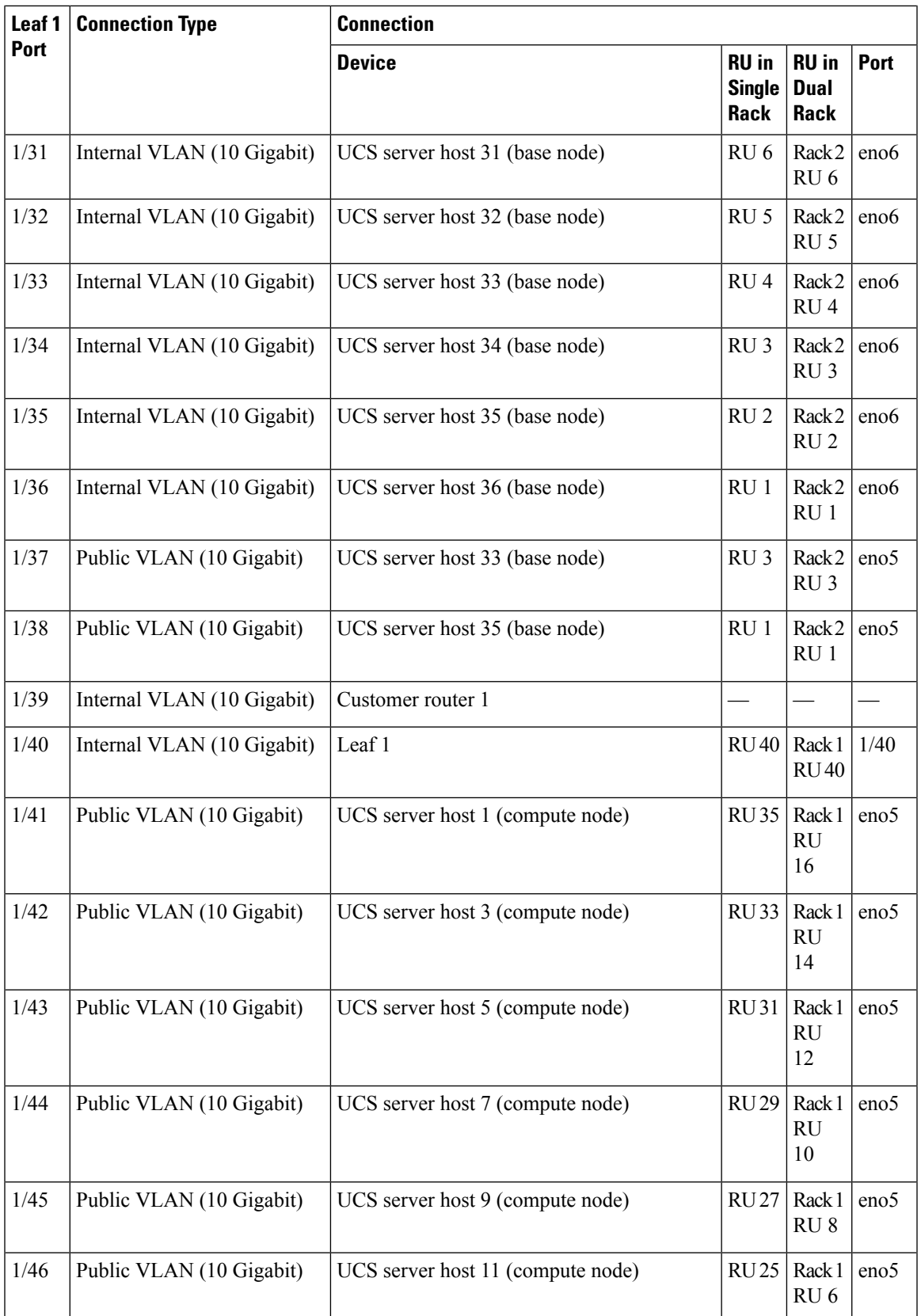

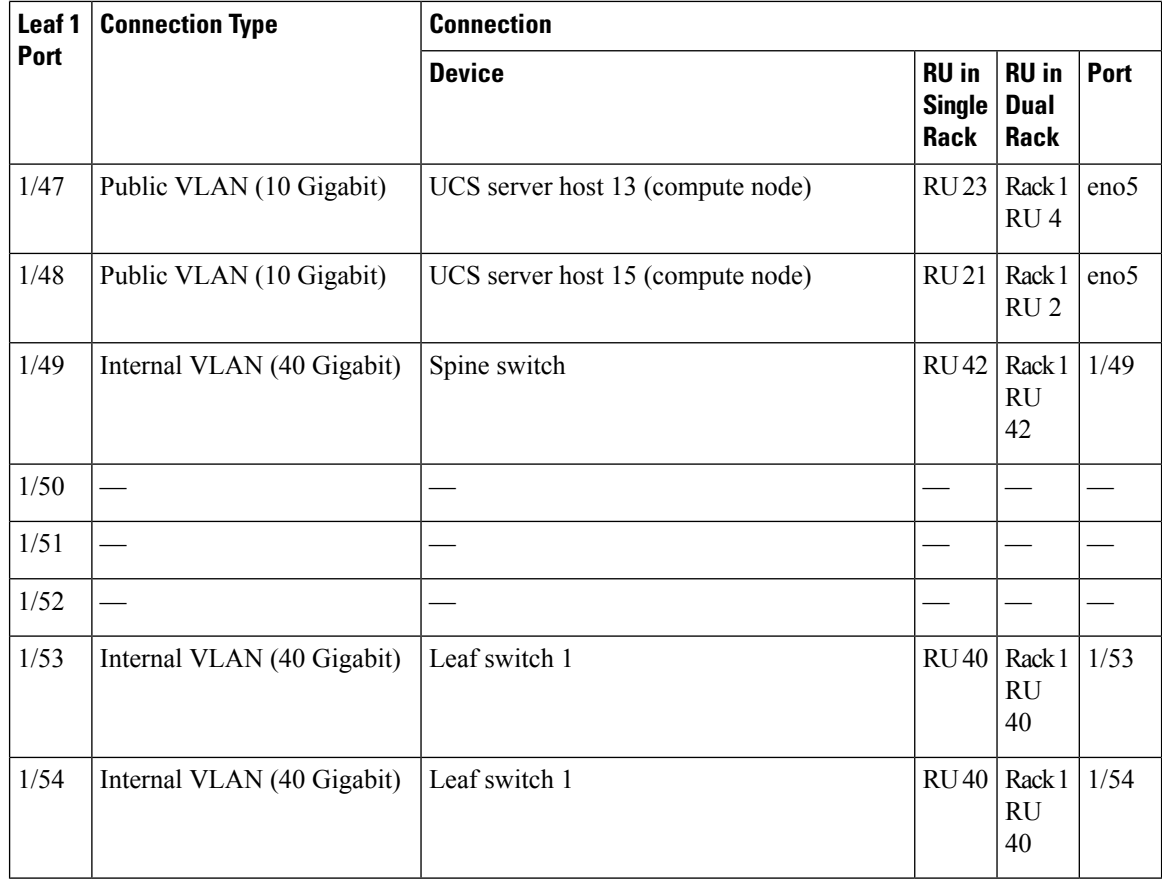

## Table 3: Leaf Switch 2 Connections (RU 41 in Single-Rack Installations or RU 40 in Rack 2 of Dual-Rack Installations)

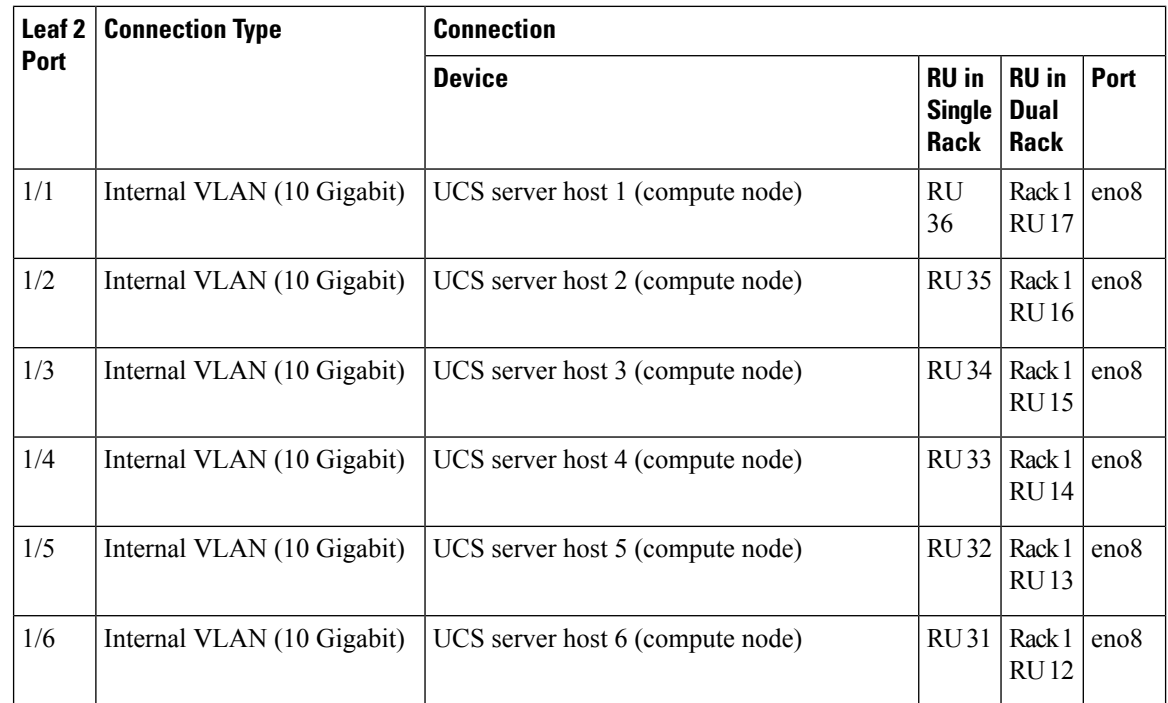

i.

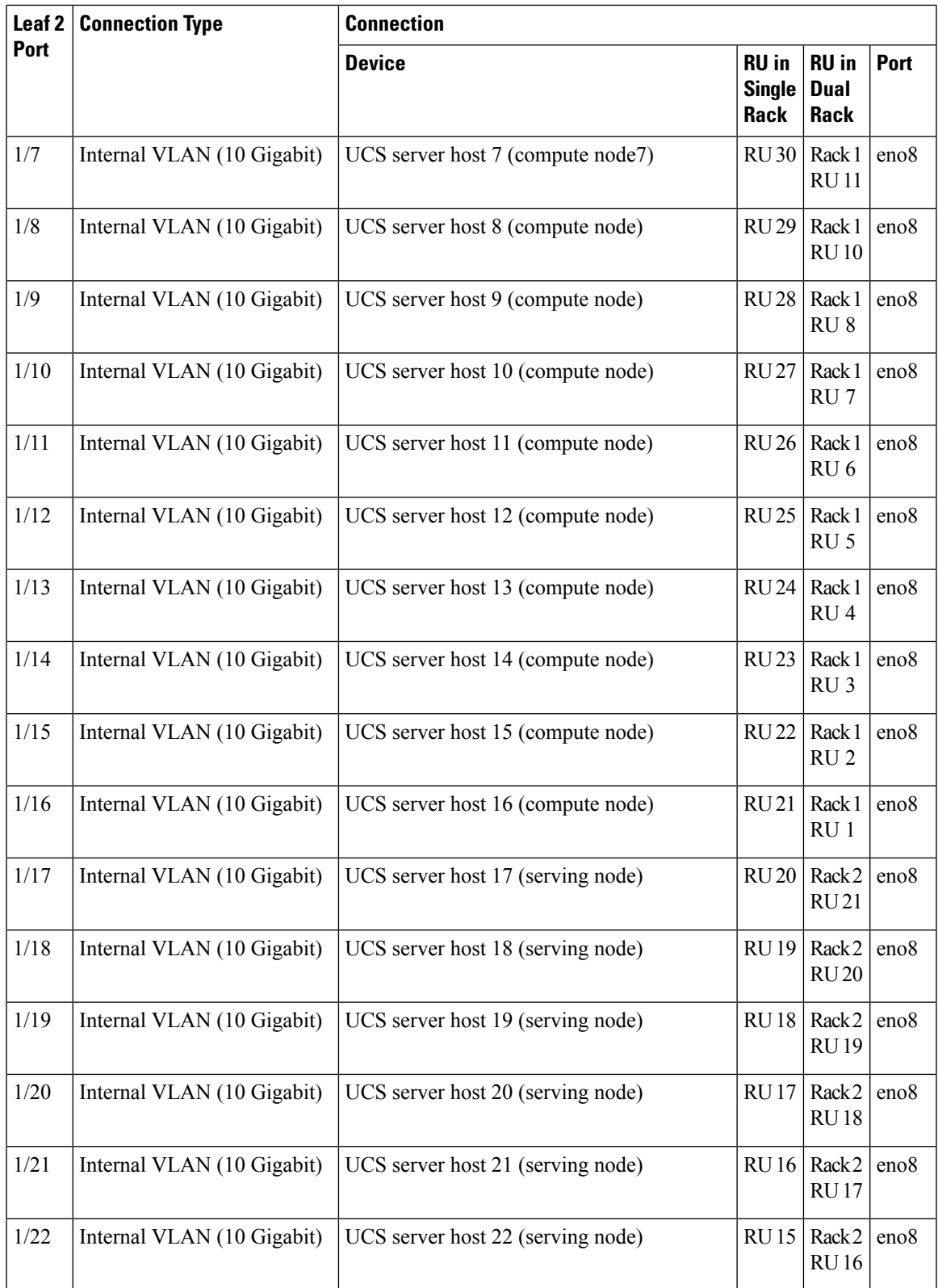

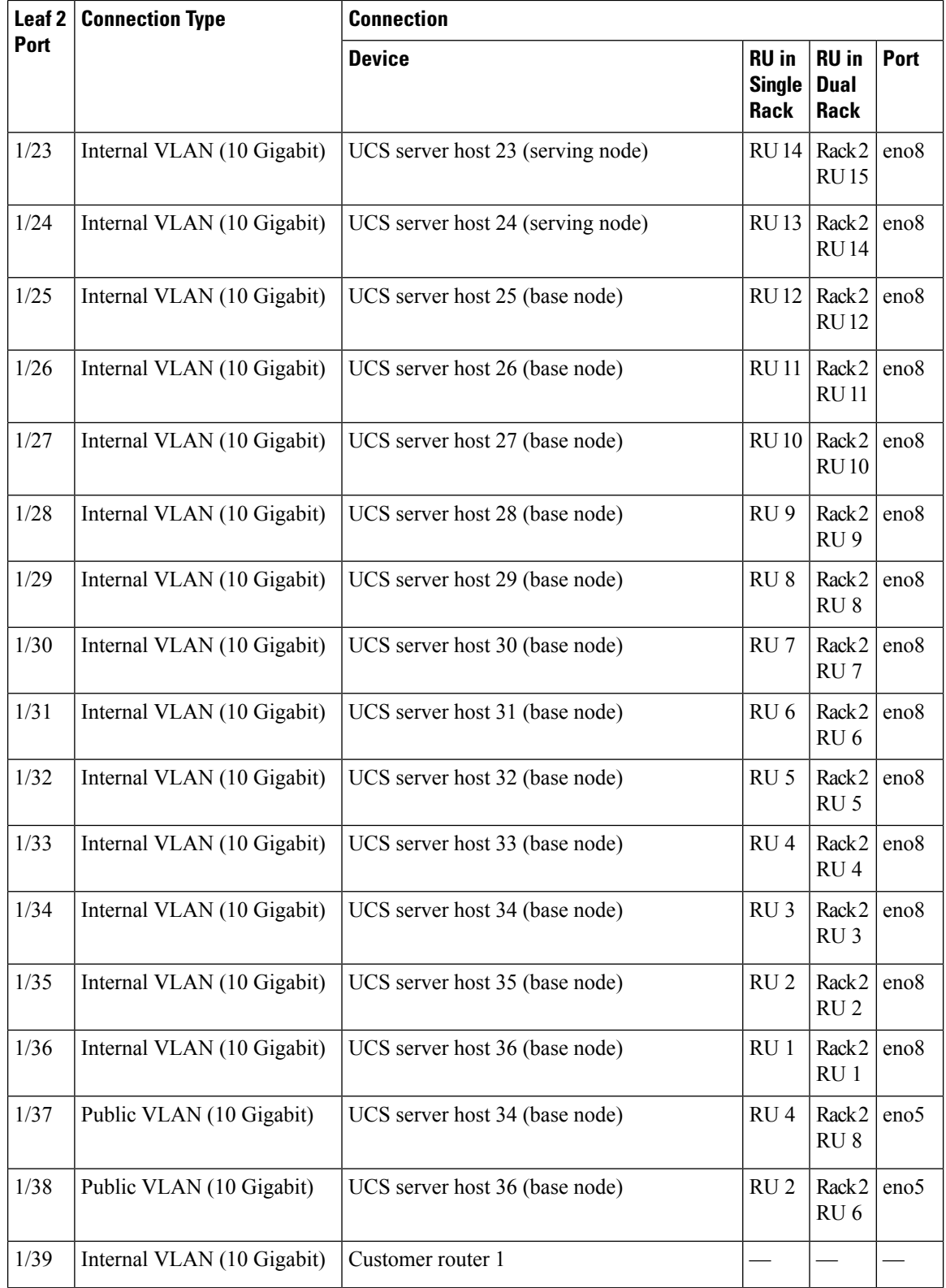

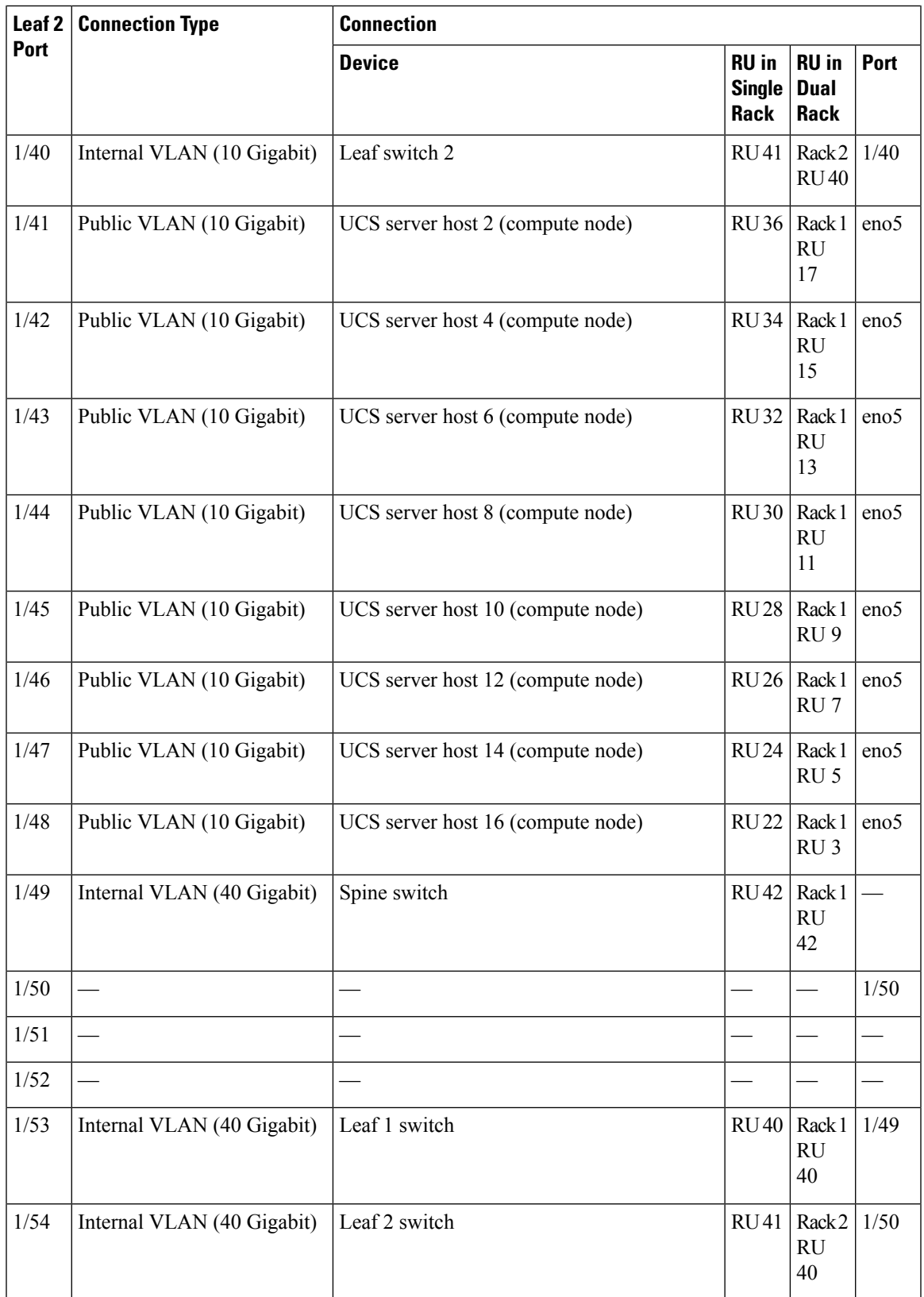

## <span id="page-13-0"></span>**C1-Workload-M Cluster Device Cabling**

To cable the M6 VIC on the 8-RU rack, pay attention to the following configuration information:

- There are two private interfaces for all nodes.
- The 8-RU rack has two public interfaces for all six nodes.
- The M6 hardware has four ports per VIC.
- The names for the bare metal interface—the physical server in the cluster known as the universal nodes—begin with "eno" (Ethernet onboard).

The following diagram shows the device cabling for the internal/management/public/external configuration of the C1-Workload-M Cluster 8-RU rack. For a detailed list of the connections, see the tables that follow the diagram.

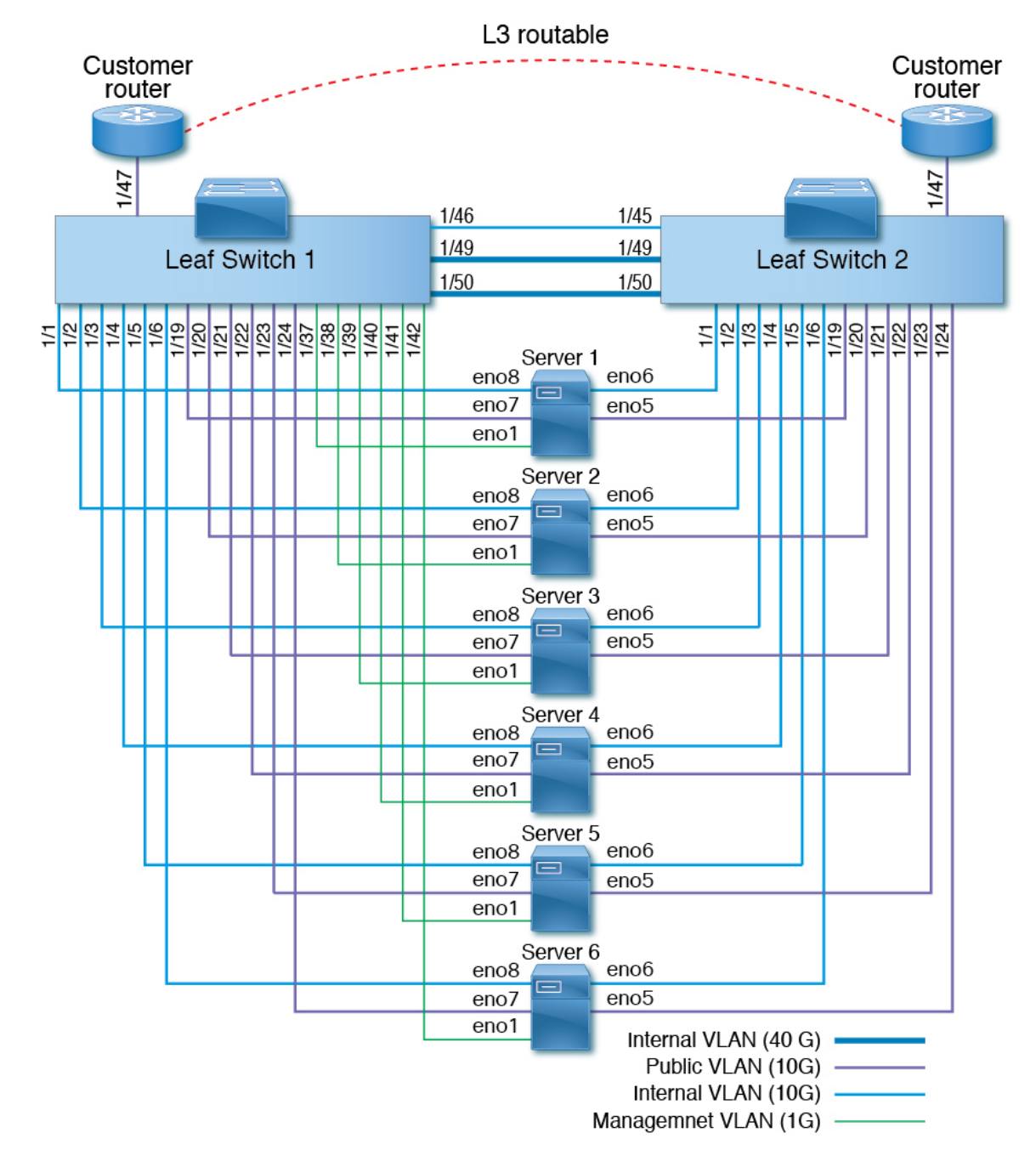

**Figure 4: C1-Workload-M Cluster Rack Device Cabling (Internal/Management/Public/External)**

The following figure shows which ports on the server correspond to the "eno" ports in the diagram above:

### **Figure 5: M6 Server Ports**

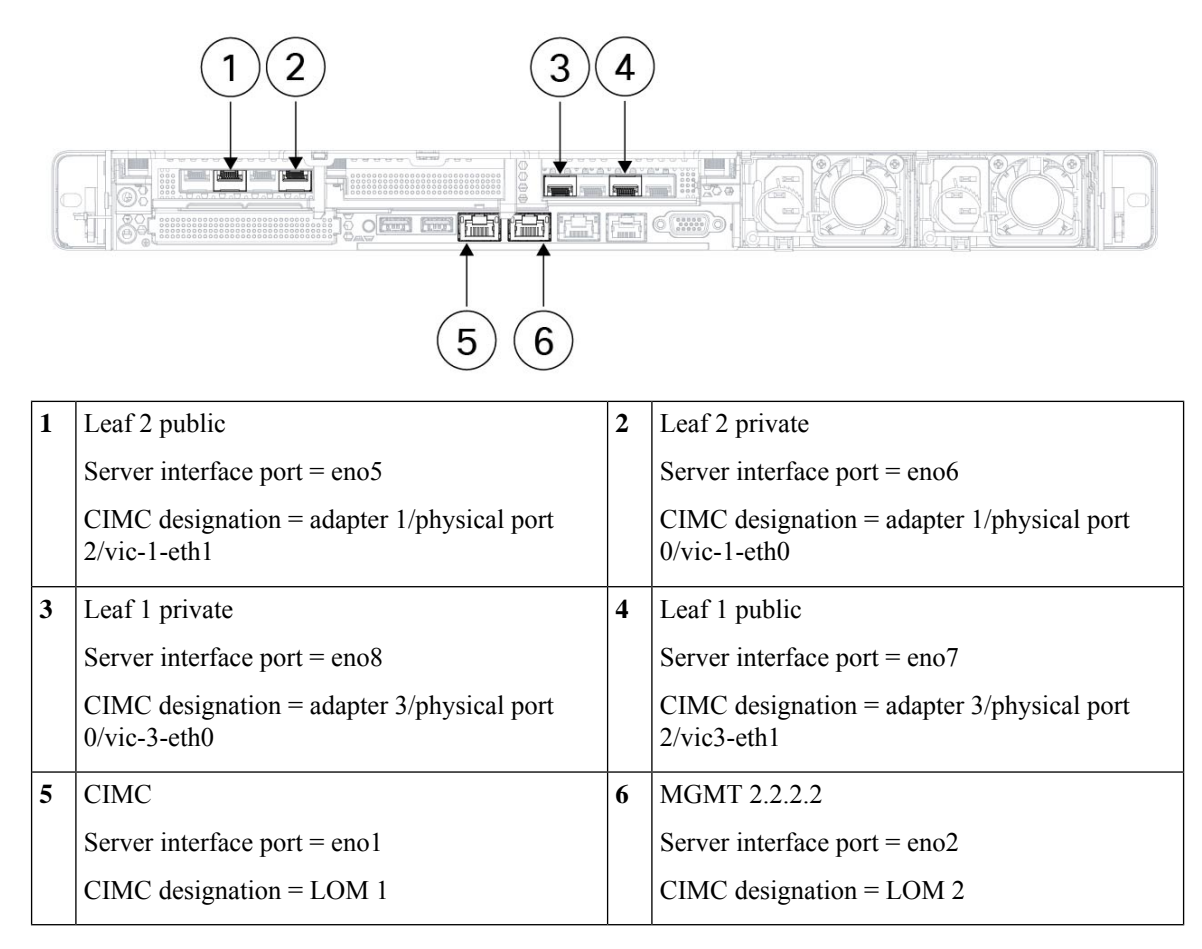

**Table 4: Leaf Switch 1 (RU 12) Connections**

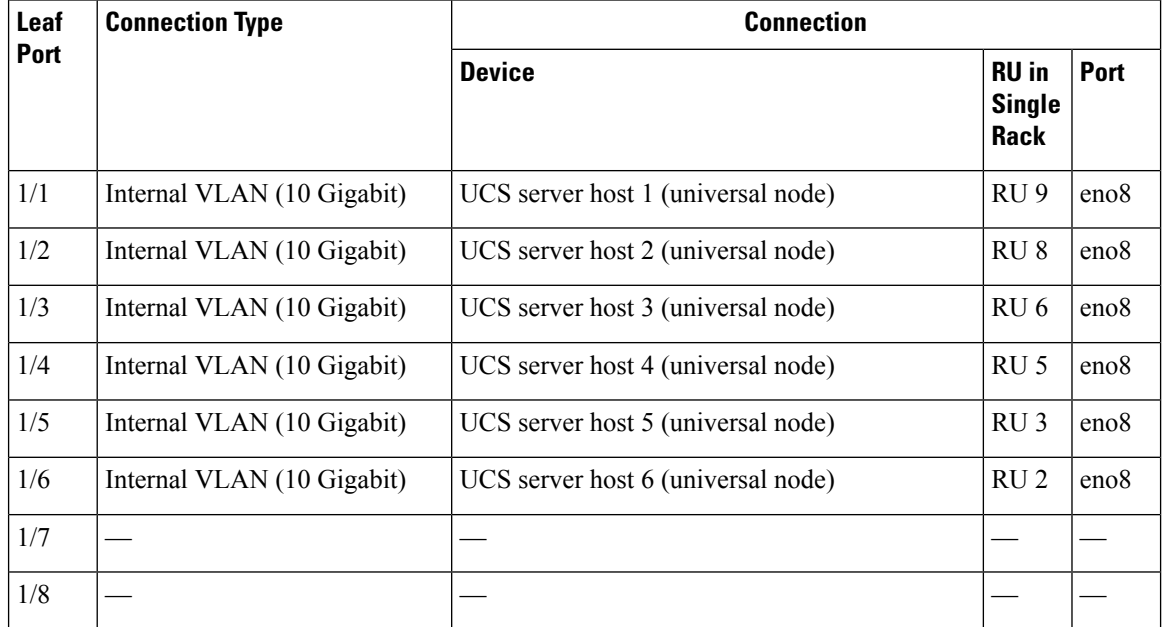

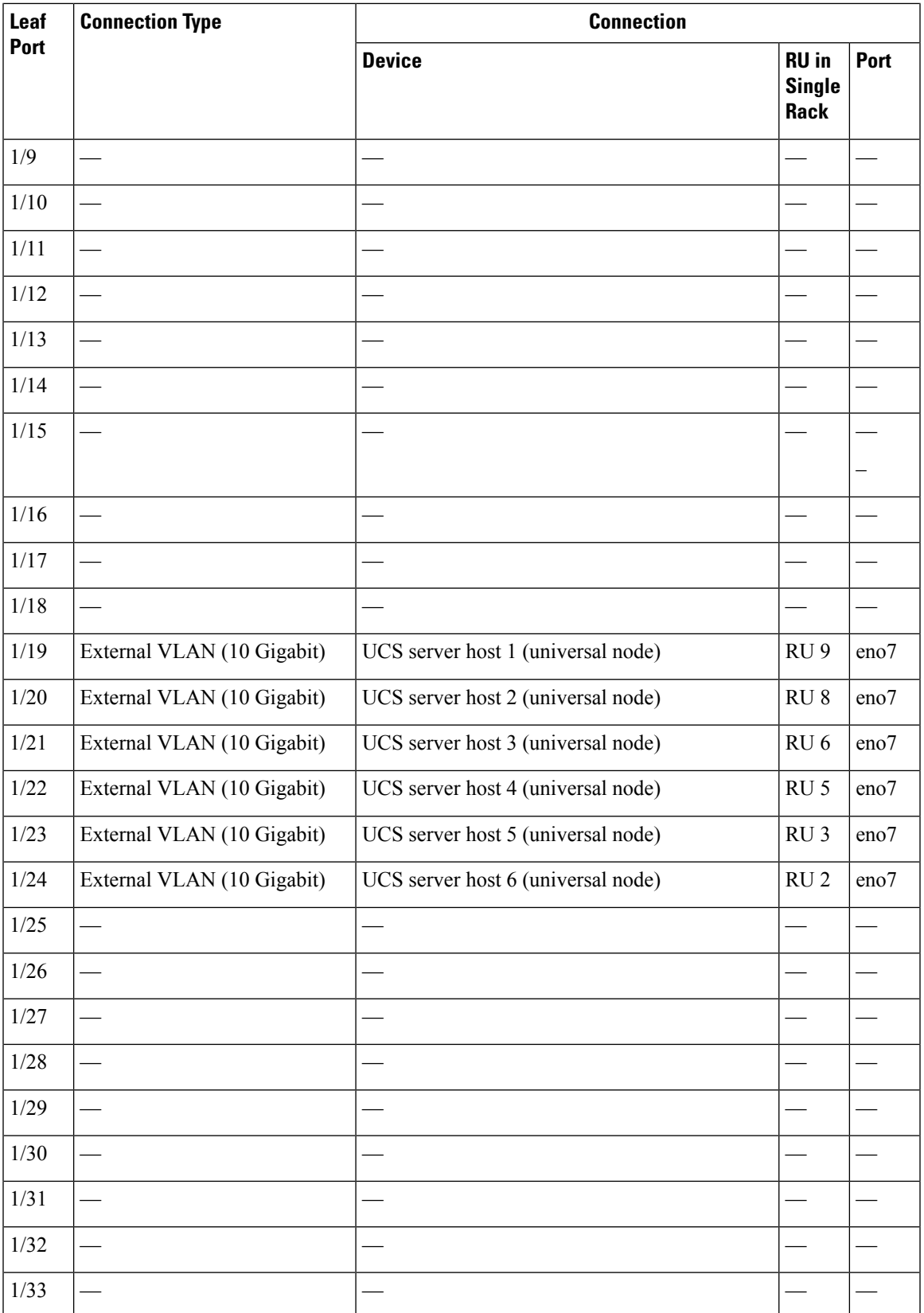

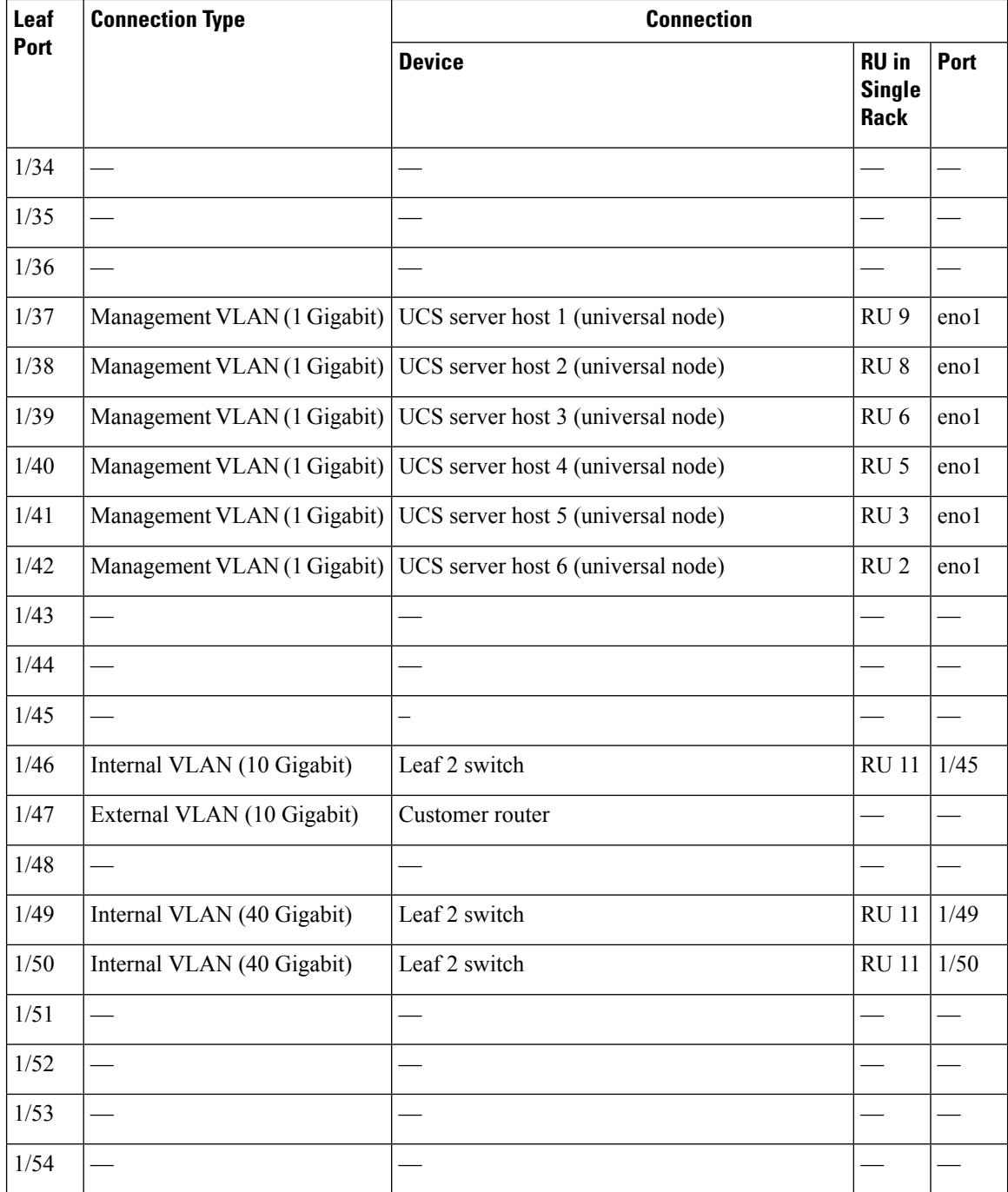

×

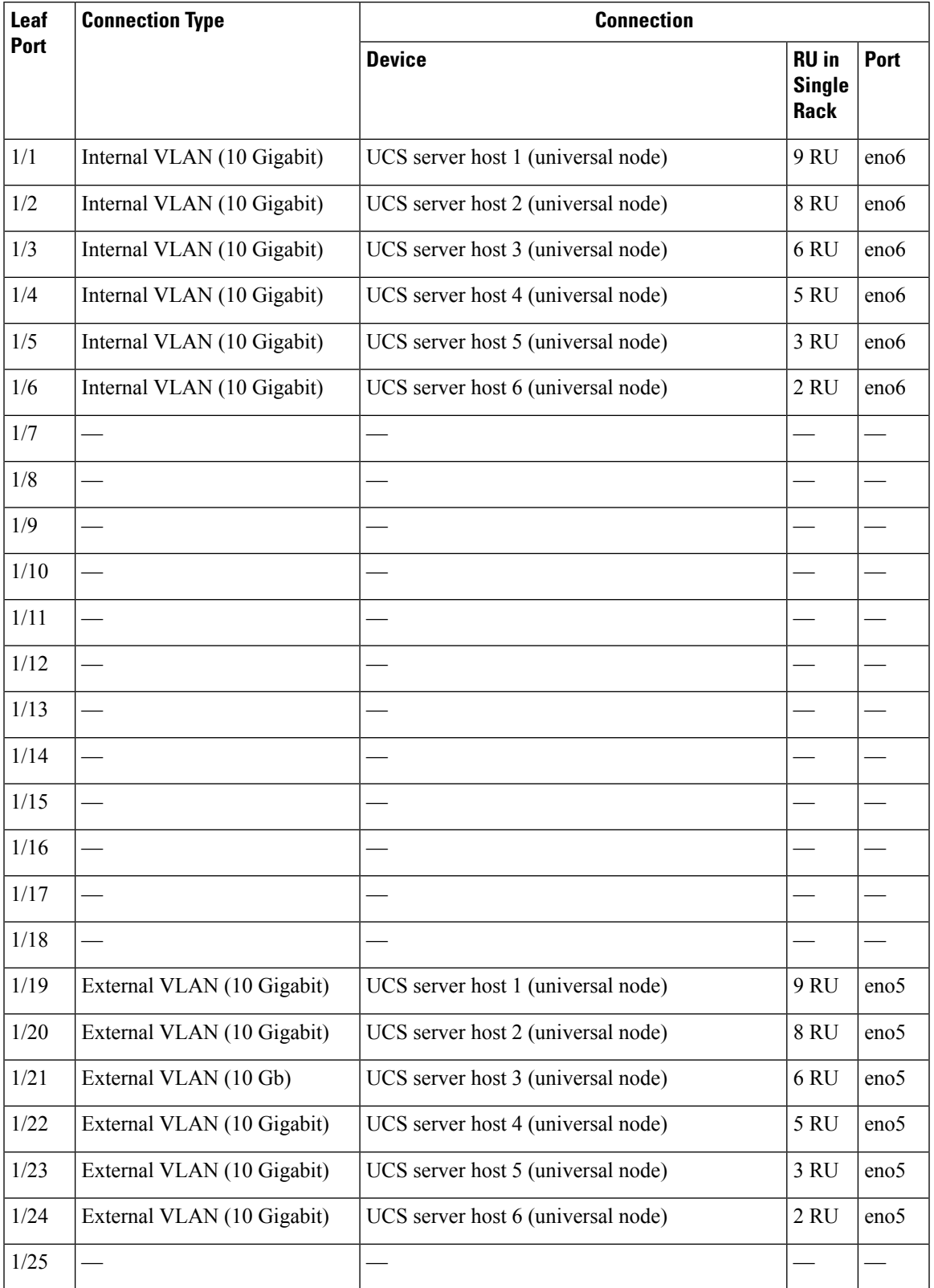

## **Table 5: Leaf Switch 2 (RU 11) Connections**

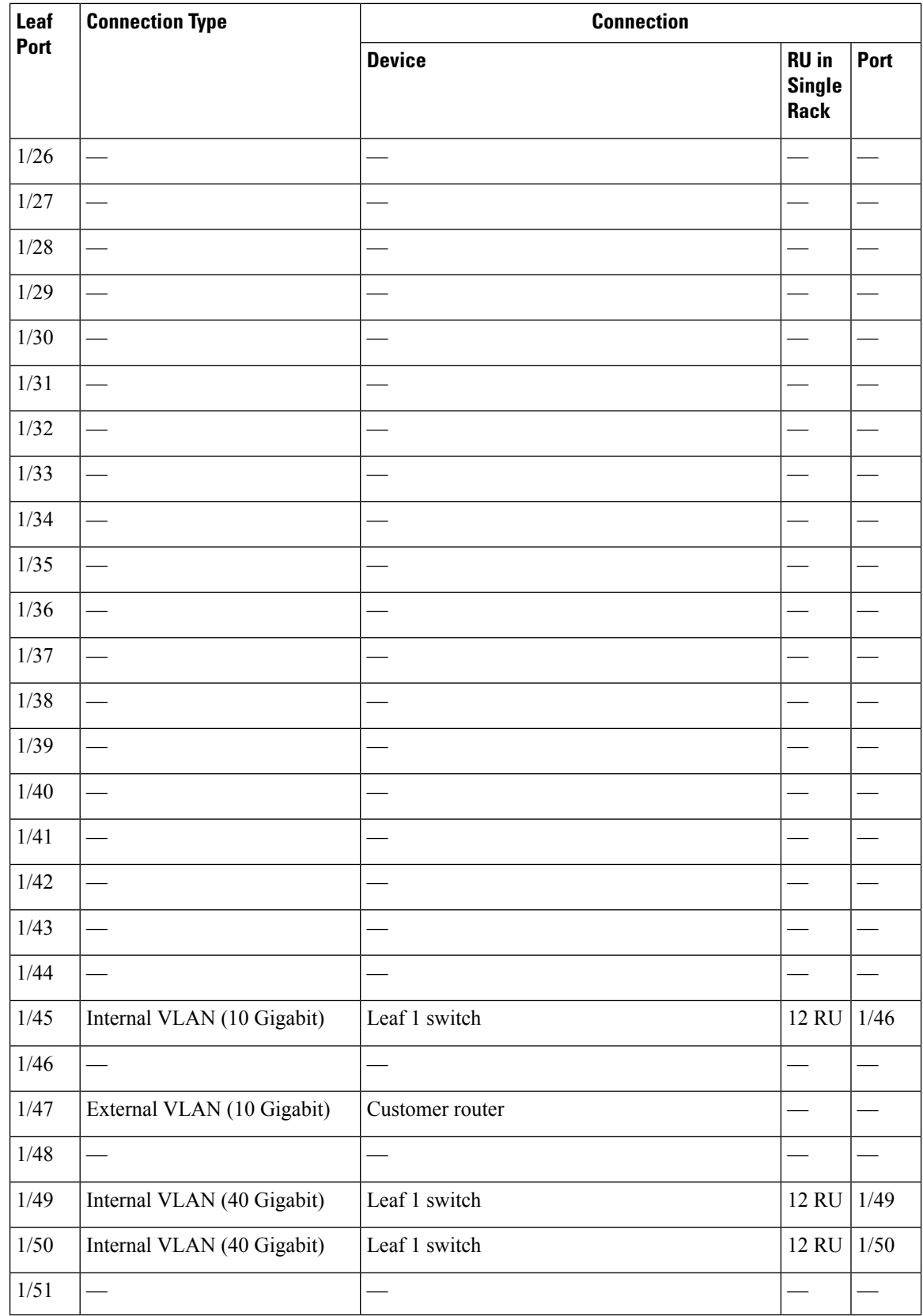

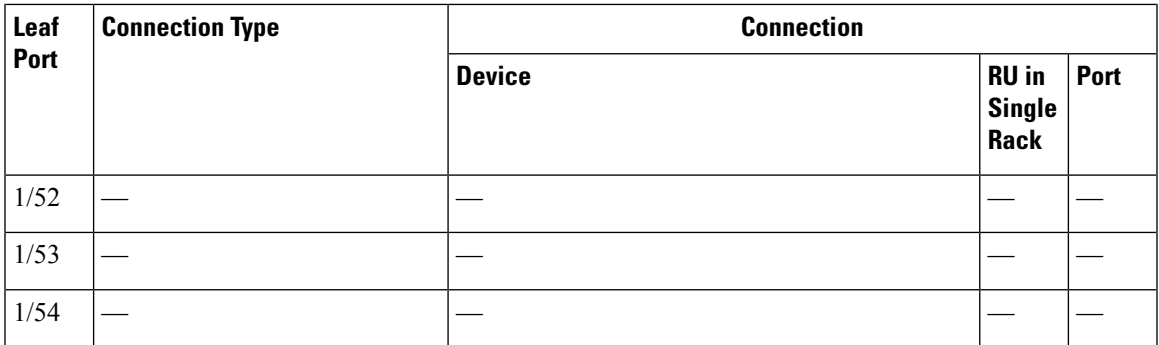